## **Module Windows 2D - Overview**

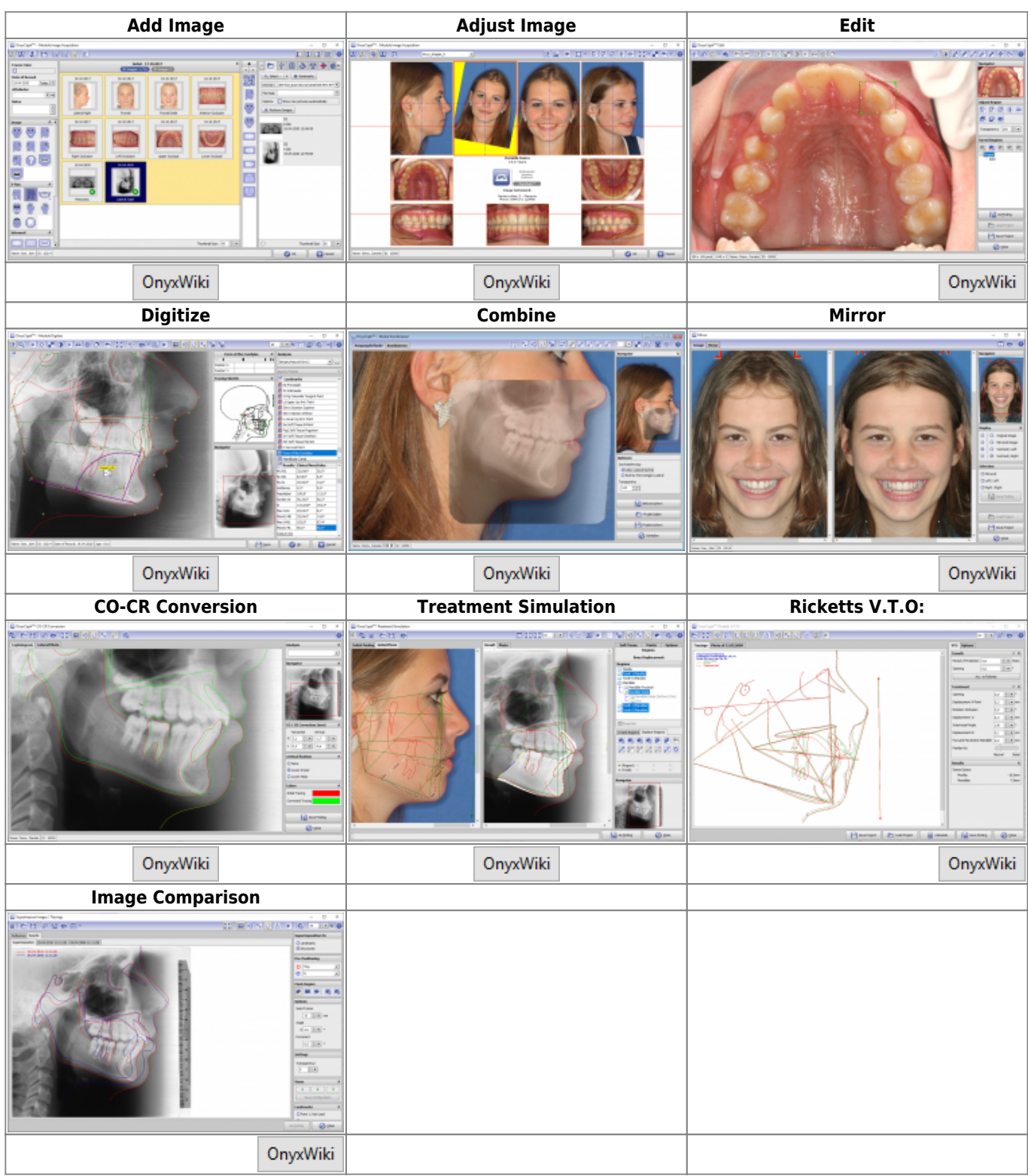

From: <http://www.onyxwiki.net/>- **[OnyxCeph³™ Wiki]**

Permanent link: **[http://www.onyxwiki.net/doku.php?id=en:modulelib\\_2d&rev=1566200422](http://www.onyxwiki.net/doku.php?id=en:modulelib_2d&rev=1566200422)**

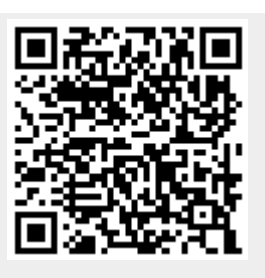

Last update: **2019/08/19 09:40**